Документ подписан простой электронной подписью<br>Информация о взавяние: Ханты-Мансийского автономного округа-Югры "Сургутский государственный университет" Информация о владельце: ФИО: Косенок Сергей Михайлович Должность: ректор Дата подписания: 06.06.2024 07:59:40 Уникальный программный ключ: e3a68f3eaa1e62674b54f4998099d3d6bfdcf836

> УТВЕРЖДАЮ Проректор по УМР

\_\_\_\_\_\_\_\_\_\_\_\_\_\_Е.В. Коновалова

13 июня 2024г., протокол УМС №5

# **РАЗДЕЛ "ОБЩИЕ ТЕХНИЧЕСКИЕ ДИСЦИПЛИНЫ" Основы автоматизированного проектирования**

## рабочая программа дисциплины (модуля)

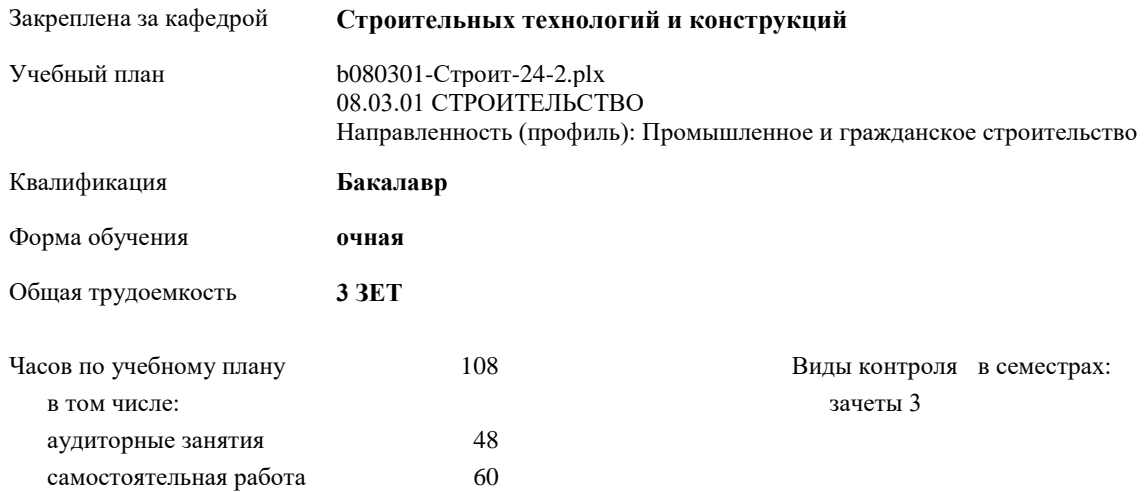

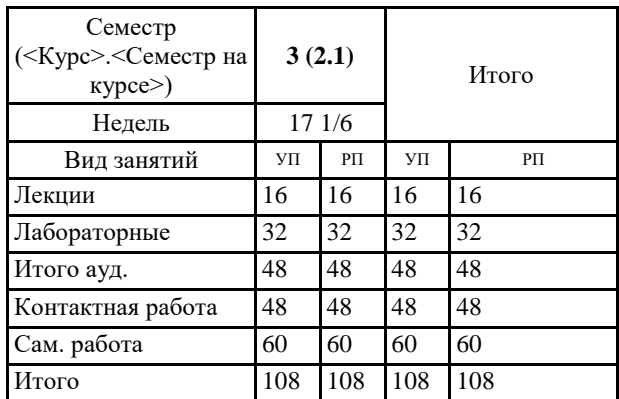

#### **Распределение часов дисциплины по семестрам**

УП: b080301-Строит-24-2.plx

Программу составил(и): *к.ф.-м.н., Доцент, Галиев И.М.*

Рабочая программа дисциплины **Основы автоматизированного проектирования**

разработана в соответствии с ФГОС:

Федеральный государственный образовательный стандарт высшего образования - бакалавриат по направлению подготовки 08.03.01 Строительство (приказ Минобрнауки России от 31.05.2017 г. № 481)

составлена на основании учебного плана: 08.03.01 СТРОИТЕЛЬСТВО Направленность (профиль): Промышленное и гражданское строительство утвержденного учебно-методическим советом вуза от 13.06.2024 протокол № 5.

Рабочая программа одобрена на заседании кафедры **Строительных технологий и конструкций**

Зав. кафедрой к.ф.-м.н., Галиев И.М.

#### **1. ЦЕЛИ ОСВОЕНИЯ ДИСЦИПЛИНЫ**

1.1 подготовка студентов к профессиональной, деятельности в области проектирования в условиях современных компьютерных технологий с помощью современных программных комплексов

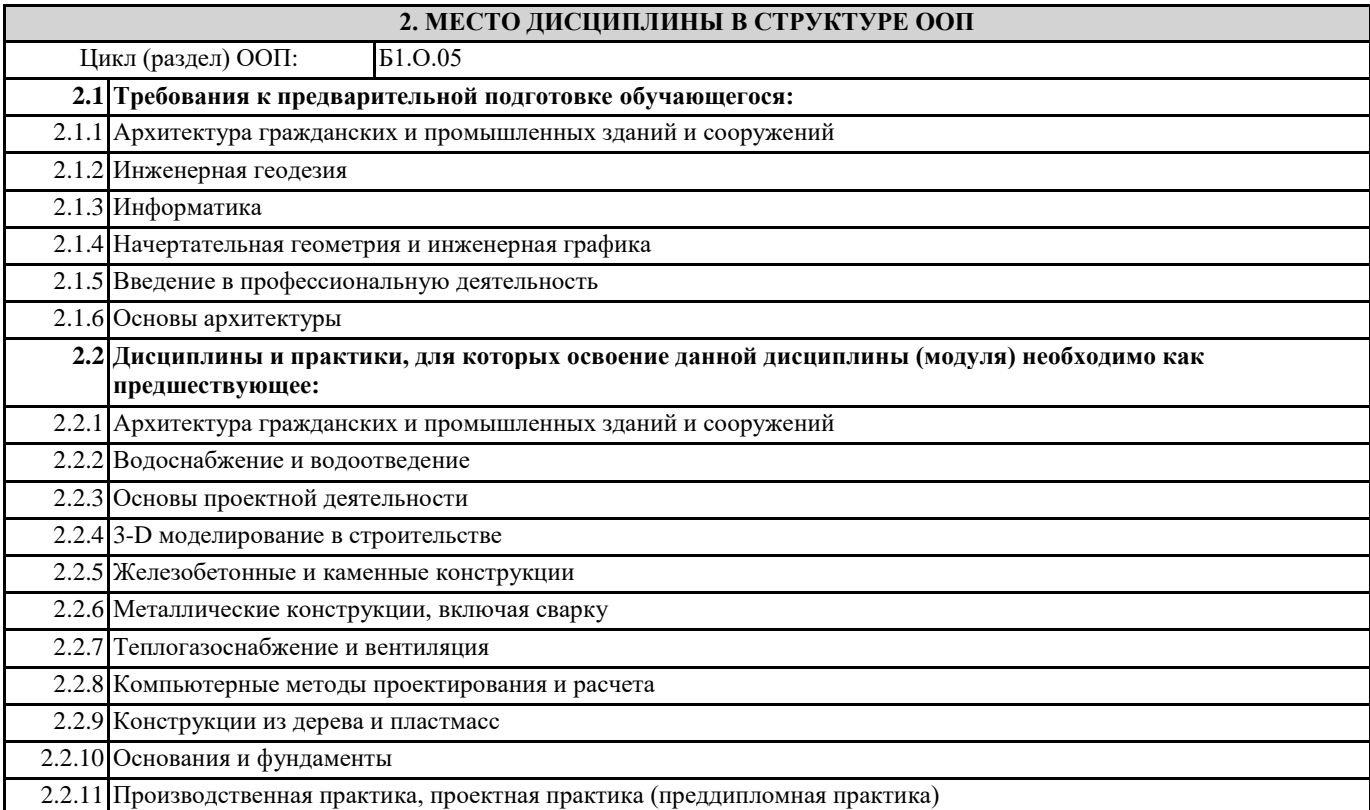

#### **3. КОМПЕТЕНЦИИ ОБУЧАЮЩЕГОСЯ, ФОРМИРУЕМЫЕ В РЕЗУЛЬТАТЕ ОСВОЕНИЯ ДИСЦИПЛИНЫ (МОДУЛЯ)**

**ОПК-6.2: Выбирает проектные решения и технологическое оборудование инженерных систем жизнеобеспечения в соответствии с техническими условиями**

**ОПК-6.3: Выполняет графическую часть проектной документации здания (сооружения), систем жизнеобеспечения, в т.ч. с использованием средств автоматизированного проектирования**

**ОПК-6.4: Контролирует соответствие проектного решения требованиям нормативно-технических документов и технического задания на проектирование**

**ОПК-2.1: Выбирает информационные ресурсы, содержащие релевантную информацию об объекте профессиональной деятельности**

**ОПК-2.2: Выполняет обработку и хранение информации в профессиональной деятельности с помощью баз данных и компьютерных сетевых технологий**

**ОПК-2.3: Представляет информацию с помощью информационных и компьютерных технологий**

**ОПК-2.4: Применяет прикладное программное обеспечение для разработки и оформления технической документации**

#### **В результате освоения дисциплины обучающийся должен**

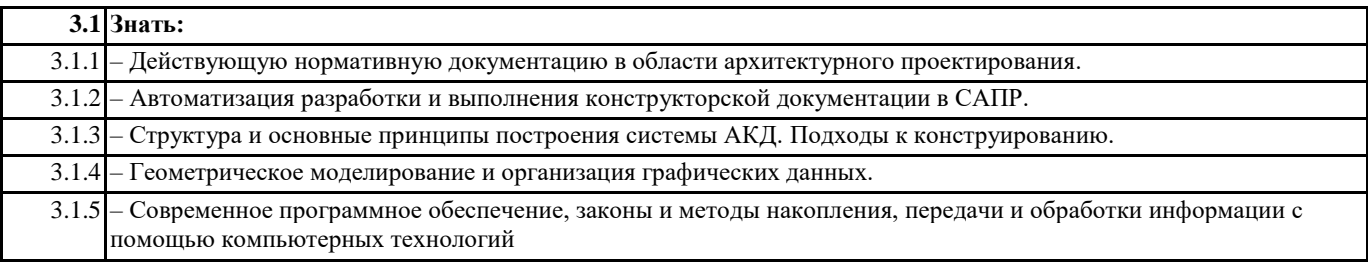

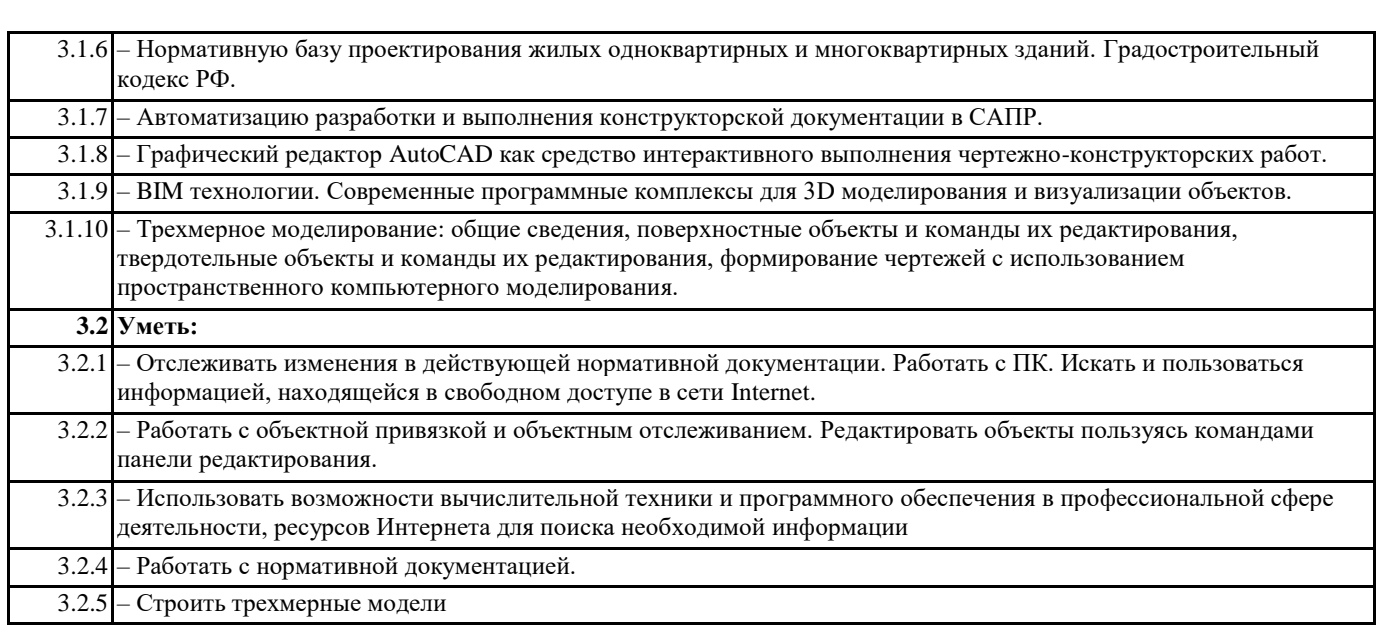

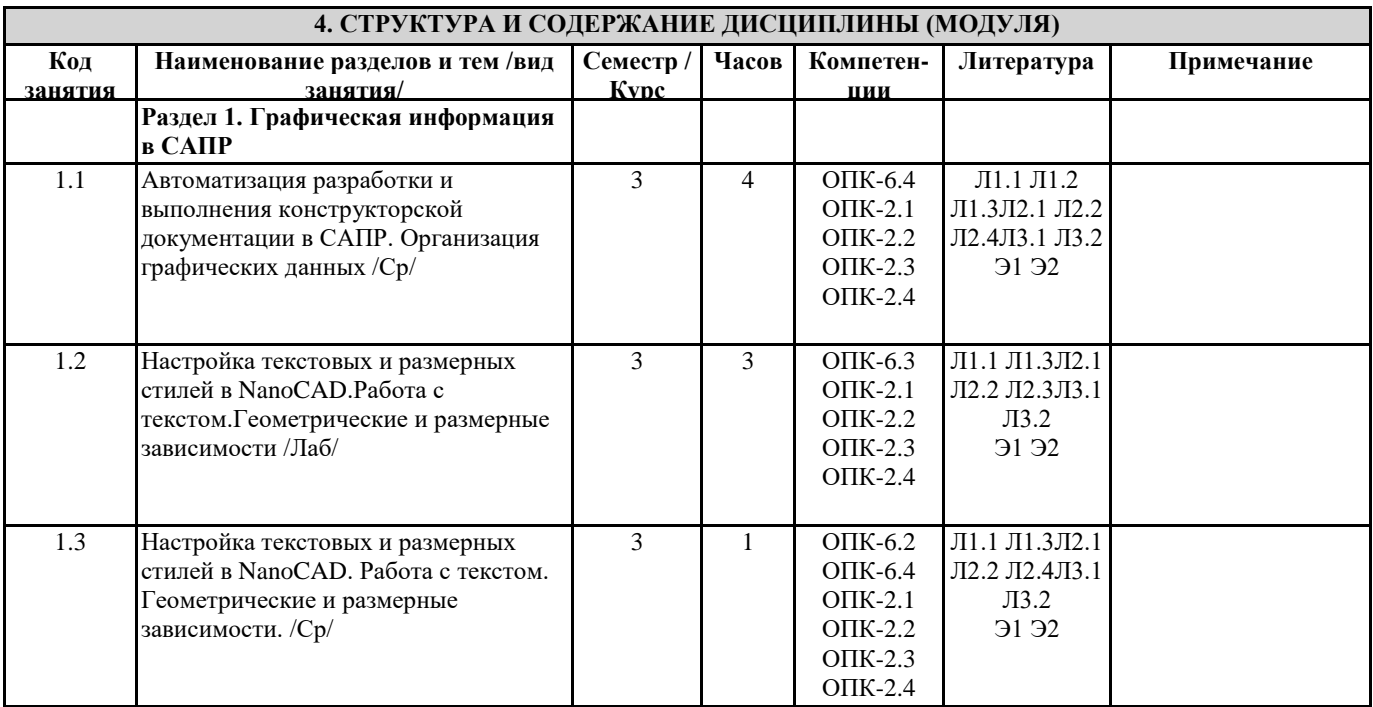

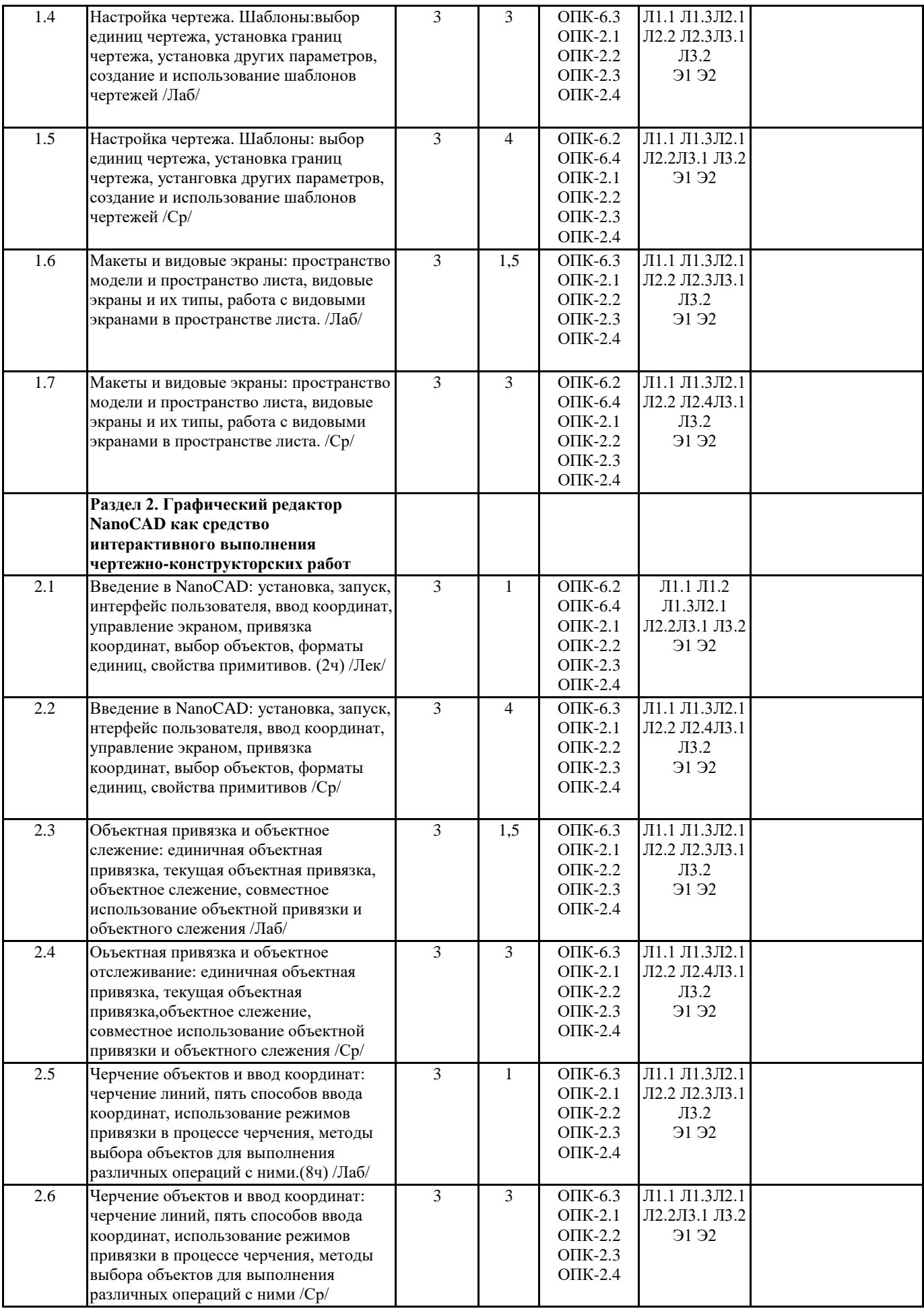

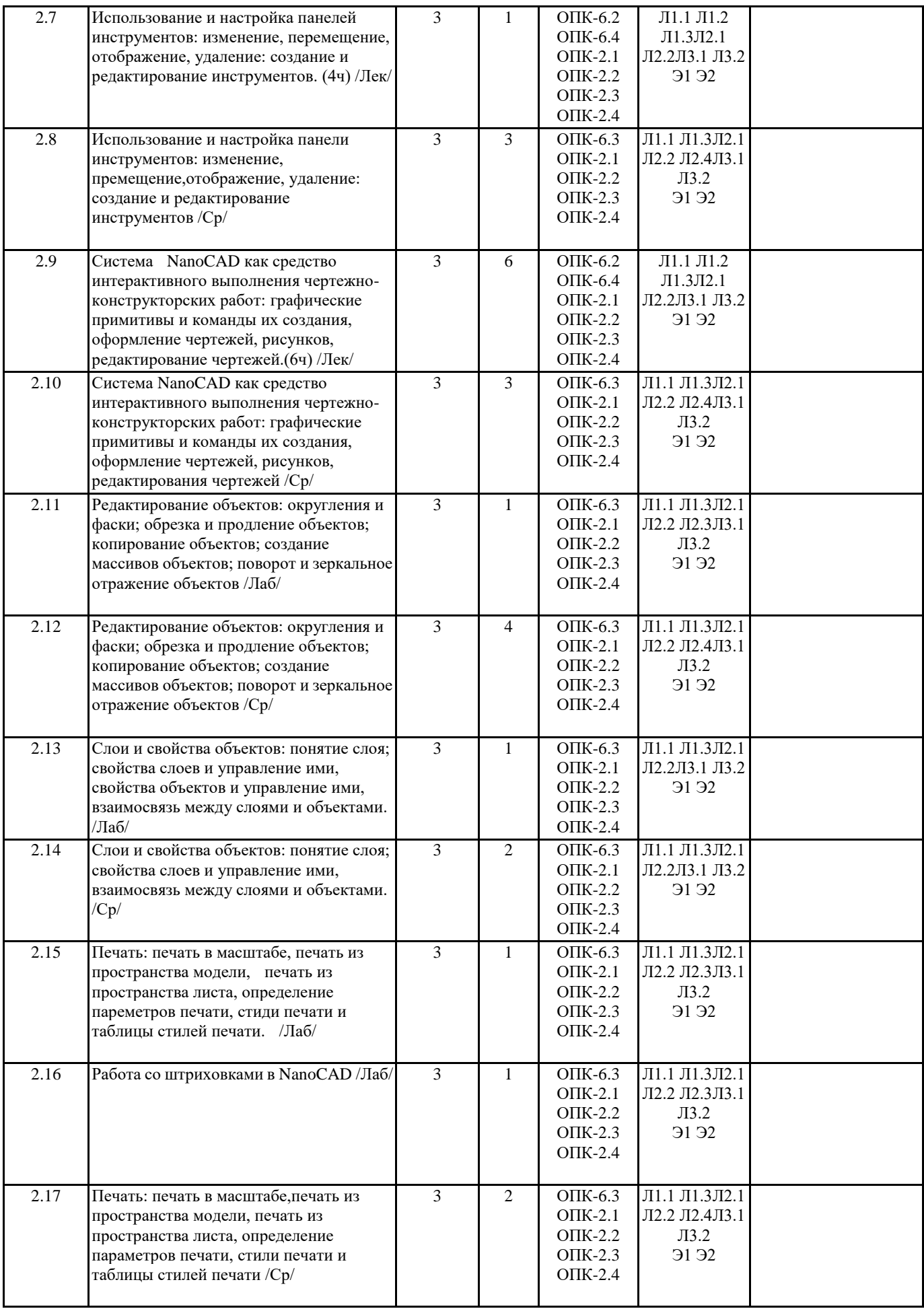

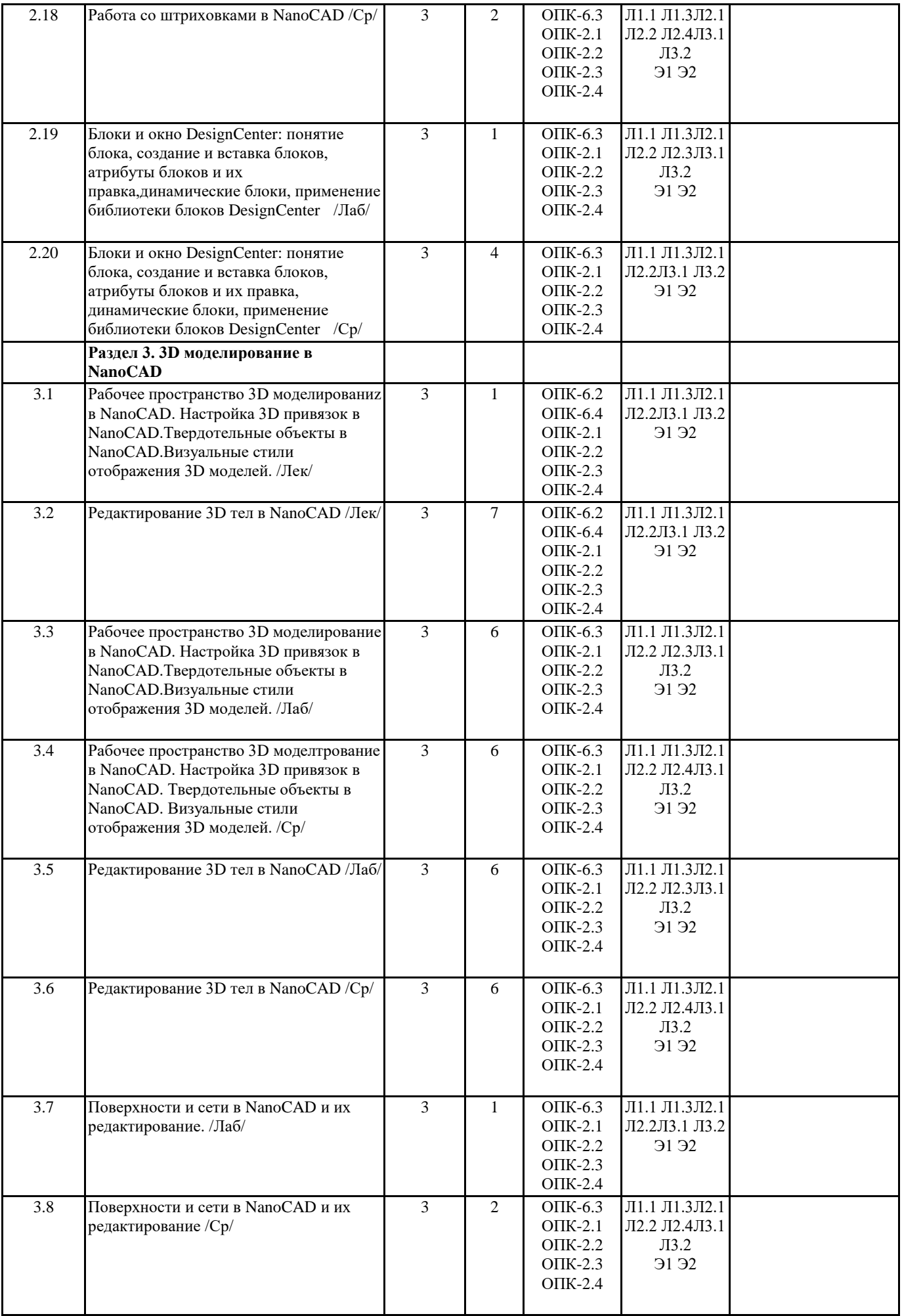

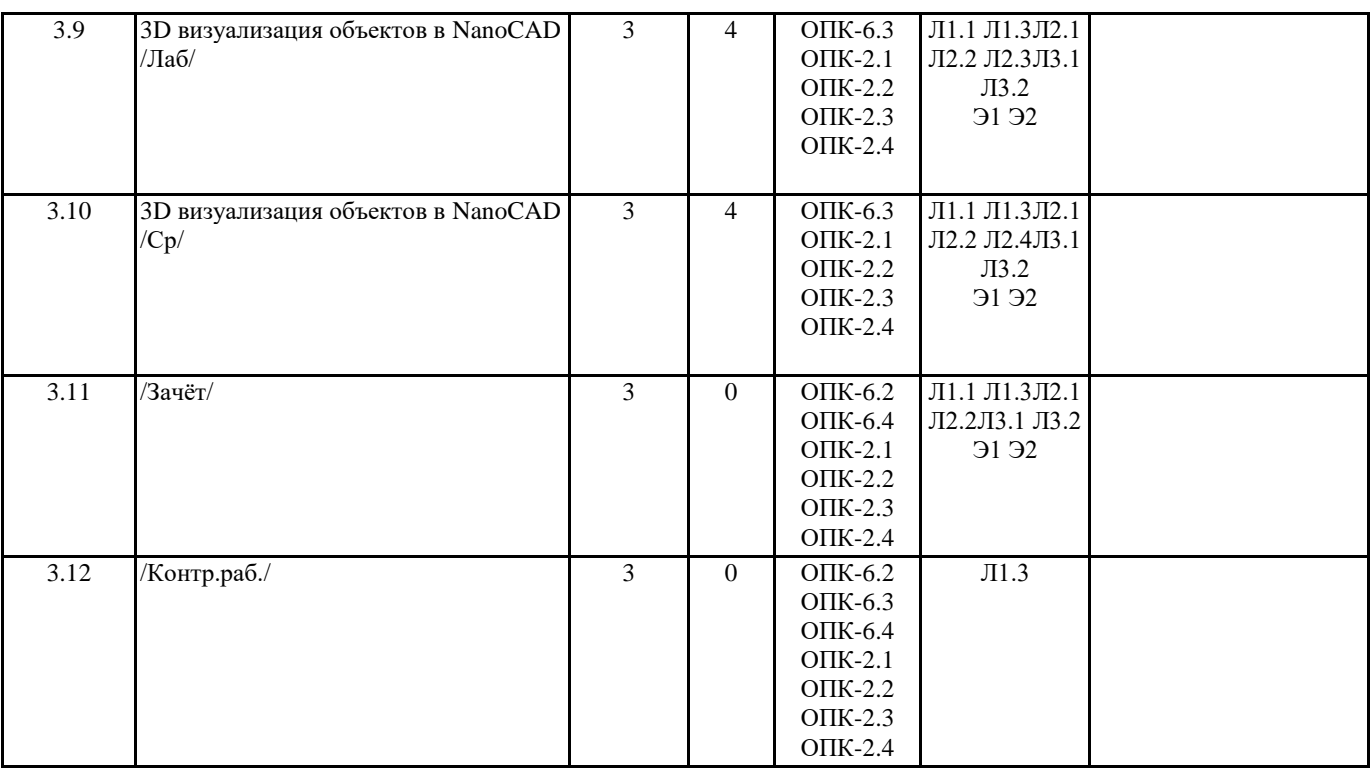

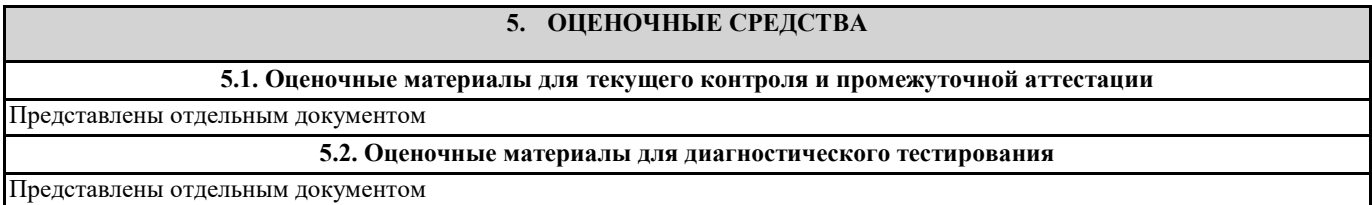

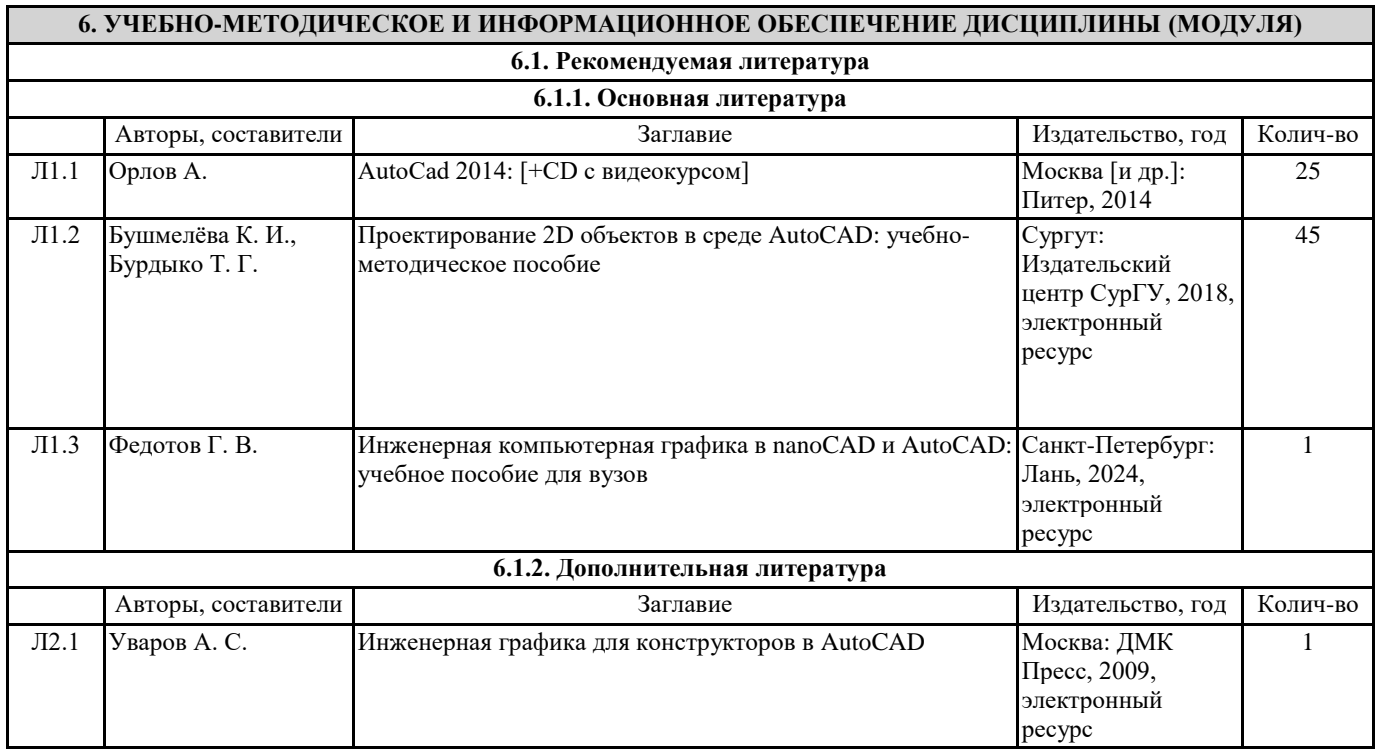

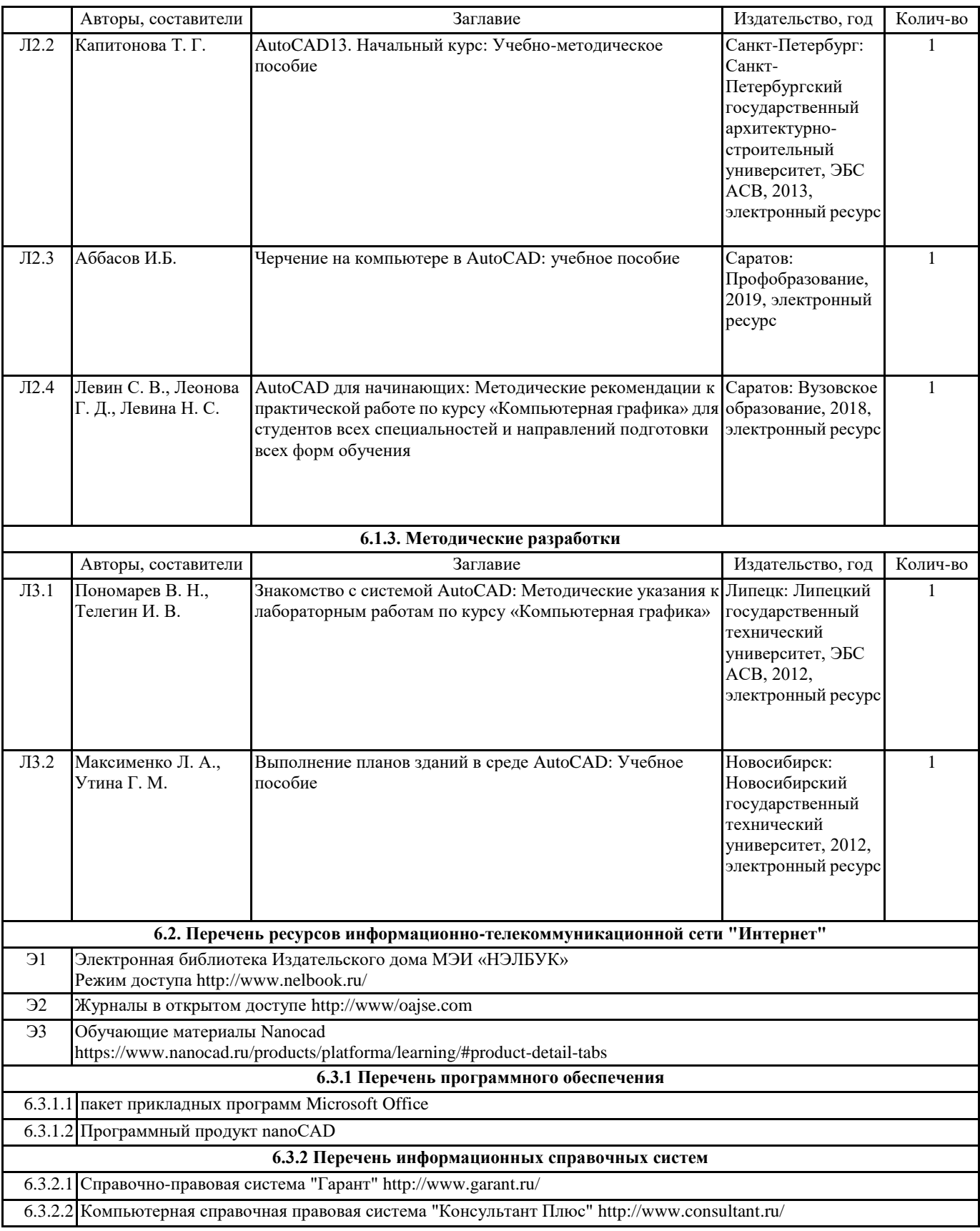

### **7. МАТЕРИАЛЬНО-ТЕХНИЧЕСКОЕ ОБЕСПЕЧЕНИЕ ДИСЦИПЛИНЫ (МОДУЛЯ)**

7.1 Учебные аудитории для проведения занятий лекционного типа, лабораторных работ (компьютерный класс), групповых и индивидуальных консультаций, текущего контроля и промежуточной аттестации оснащены: типовой учебной мебелью, техническими средствами обучения, служащими для представления учебной информации.